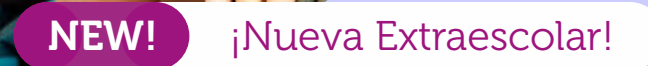

80

# Bellas Artes

Para alumnos de Ed. Primaria (8 a 11 años).

- **Días:** Lunes y miércoles.
- **Horario:** 16:45 a 17:45 h.
- **Precio:** 60 €/mes.

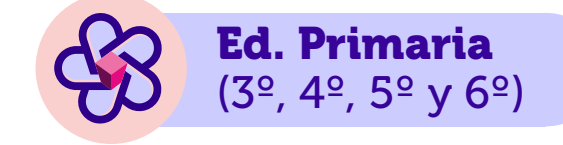

Una actividad extraescolar diseñada para desarrollar las aptitudes artísticas de todos los alumnos interesados en las **bellas artes,** focalizando los talleres en las tres modalidades más importantes de la plástica: pintura, dibujo y escultura.

Potenciaremos de manera individualizada las habilidades de cada estudiante, con actividades dinámicas y manualidades; nos adentraremos en la teoría del color, la experimentación con texturas y el modelaje con plastilina y otros materiales, para avanzar progresivamente y alcanzar los objetivos básicos de la asignatura.

 $\overline{P}$  PA

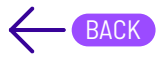

# Timing semanal de actividades

# EXtra<br>Escolares<br>Montessori

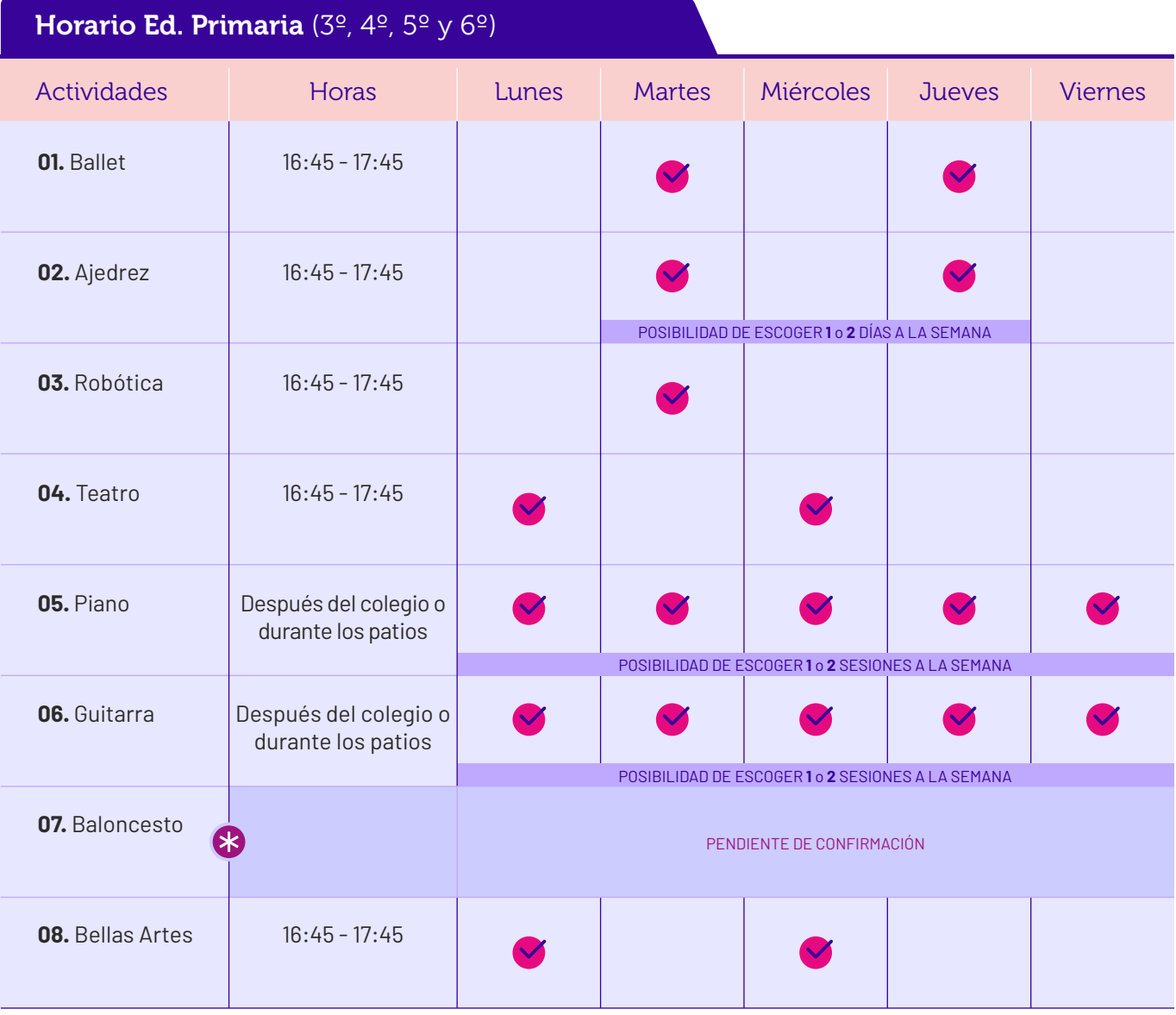

¥ Días y horarios de Baloncesto pendientes de confirmación. Se informará en breve de los datos definitivos.

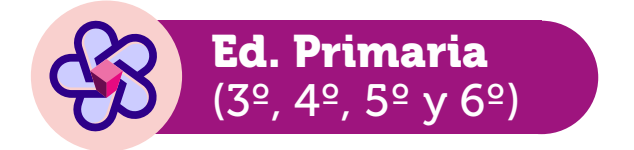

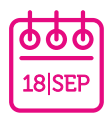

Inicio: Las actividades extraescolares comienzan el **lunes 18 de septiembre.**

11 PAG**.**

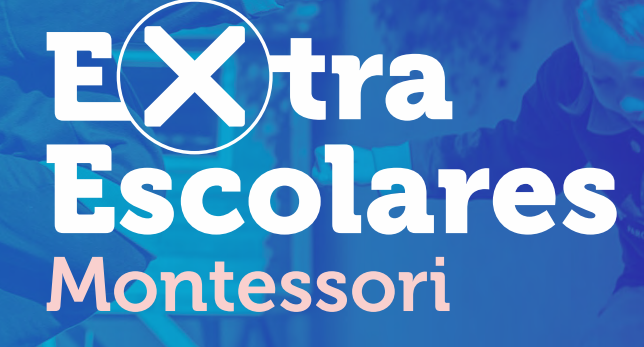

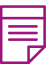

# Observaciones generales:

Las **Actividades Extraescolares 2023-2024** comenzarán el lunes **18 de septiembre** de 2023 y se realizarán en las instalaciones de nuestros colegios: Kindergarten (Ronda de Abubilla, 20) y Primaria-Bachillerato (C/ Gregorio Benítez, 23-25). Excepcionalmente, algunas actividades se desarrollarán en instalaciones externas a los centros, como Natación; debido al diseño y las características de la propia actividad.

Ed. Primaria

(3º, 4º, 5º y 6º)

Además de los datos esenciales, es posible que durante el proceso de inscripción recabemos información personal adicional, necesaria para brindar adecuadamente el servicio contratado. No obstante, alumnos y familias podrán ejercer su derecho de rectificación, supresión, limitación, oposición y portabilidad, y a retirar el consentimiento prestado; según el Reglamento General de Protección de Datos (RGPD) (UE) y (LOPD y GDD).

Montessori International Schools oferta las Actividades Extraescolares siguiendo las instrucciones del Ministerio de Sanidad en materia de seguridad y salud pública; respetando las medidas preventivas de higiene general y reservándose el derecho de modificación o cancelación de las actividades en caso de cambios en la normativa aplicable, excepcionalidad sanitaria u otros escenarios de fuerza mayor. Las actividades se desarrollarán con normalidad y se mantendrán sólo los protocolos vigentes de higiene general.

# Reservas:

Las inscripciones se realizarán exclusivamente a través de la plataforma **Clickedu,** (apartado de Extraescolares):

- Para acceder directamente a la plataforma e iniciar sesión, haz click en el siguiente enlace o cópialo y pégalo en tu navegador: **[https:/montessoriinternationalschools.clickedu.eu](https://montessoriinternationalschools.clickedu.eu/user.php?action=login)**
- También puedes acceder pulsando el botón de enlace rápido **[¡APÚNTATE AQUÍ!](https://montessoriinternationalschools.clickedu.eu/user.php?action=login)**

# Multiplica tus experiencias este curso 2023-2024

**(X) IAPÚNTATE AQUÍ!** 

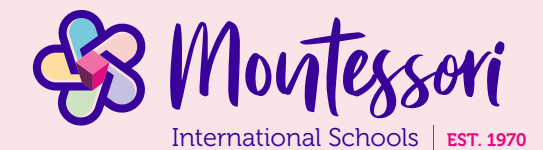

## Montessori Conde de Orgaz

Gregorio Benítez, 23-25 • 28043 Madrid

Tel.: 91 300 13 44 • Fax: 91 388 40 66

# Montessori Kindergarten Conde de Orgaz

- Ronda de Abubilla, 20 28043 Madrid
- Tel.: 91 376 67 80
- info@montessori.es **www.montessoricondeorgaz.es** kindergarten@montessori-academico.es